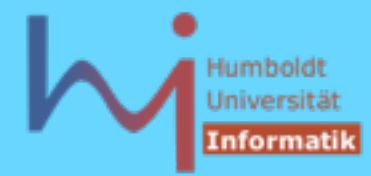

Häufig verwendete Muster (unter Ausnutzung von Zugriffsrechten)

Unikate - Objekte, die man nicht kopieren kann:

```
class U { // wie Unikat
        U(const U&); // privat und ohne Definition
        U& operator=(const U&); // dito
public:
```

```
 ...
};
```

```
U u1; // ein Unikat
U u2; // noch eines
U u3 (u1); // ERROR U::U(const U&)' is private within this context
void foo(U);
void bar () { foo(u1); } // ERROR dito
```
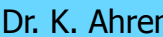

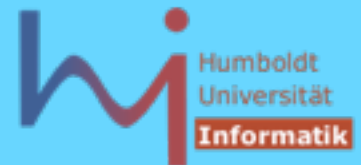

```
te, die man nicht kopieren kann:<br>
us Unikat<br>
us = delete;<br>
ator=(const U&) = delete;<br>
nikat
Häufig verwendete Muster (a la C++11)
Unikate - Objekte, die man nicht kopieren kann:
class U { // wie Unikat
public:
          U(const U&) = delete;
          U& operator=(const U&) = delete;
          ...
};
U u1; // ein Unikat
U u2; // noch eines
U u3 (u1); // ERROR Call to deleted constructor of ´U
void foo(U);
void bar () { foo(u1); } // ERROR dito
```
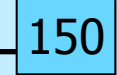

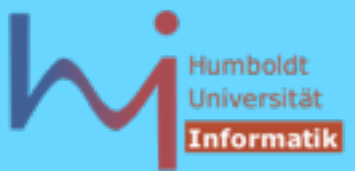

Häufig verwendete Muster (unter Ausnutzung von Zugriffsrechten)

Singletons - Objekte, die es nur einmal gibt

```
class S { // wie Singleton, mit lazy creation
         S( some parameters ) { .... }
        S(const S&); <br> // inhibit copy
         S& operator=(const S&); // inhibit assign
         static S *it_; 
public:
         static S& instance() {
                  if (! it_) it_ = new S( parms );
                  return *it_;
 }
}; // in S.h
S* S::it_ = 0; // in S.cpp, so nötig obwohl privat !
```
**S::instance(); // gibt stets eine Referenz auf dasselbe Objekt** 

**// Attn.: NOT thread safe [http://www.devarticles.com/c/a/Cplusplus/C-plus-in-Theory-Why-the-Double-](http://www.devarticles.com/c/a/Cplusplus/C-plus-in-Theory-Why-the-Double-Check-Lock-Pattern-Isnt-100-ThreadSafe/)Check-Lock-Pattern-Isnt-100-ThreadSafe/**

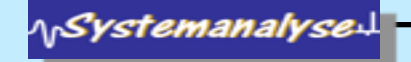

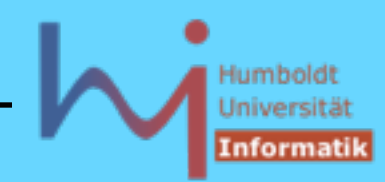

Thread-safe Singletons

```
n {<br>
::shared_ptr<Singleton> instance<br>
://private !<br>
d safe_create()<br>
._.reset(new Singleton());    }<br>
::shared_ptr<Singleton> instance<br>
all_once(oflag, safe_create);<br>
instance_;
class Singleton { 
     static std: shared_ptr<Singleton> instance;
     static std: once flag oflag;
     Singleton(); // private !
     static void safe_create()
     { instance_.reset(new Singleton()); }
public: 
     static std::shared_ptr<Singleton> instance() {
            std::call_once(oflag, safe_create); // variadic args
            return instance_; 
       } 
}; 
// in some cpp-File 
std::shared_ptr<Singleton> Singleton::instance_; 
std::once flag Singleton::oflag;
```
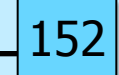

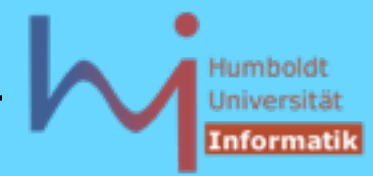

15.

#### 2. Klassen in C++

Häufig verwendete Muster (unter Ausnutzung von Zugriffsrechten)

Factory - Objekte, die andere Objekte am Fließband produzieren

```
class P { // … wie Produkt
        // alles privat
public:
        friend class P_Factory;
};
```
**class P\_Factory { // sinnvollerweise zugleich singleton public:**

```
 P* generate () { .... return new P; }
};
....
```

```
P_factory::instance().generate();
```
![](_page_5_Picture_2.jpeg)

Häufig verwendete Muster (unter Ausnutzung von Zugriffsrechten)

```
'No' - Objekte, die es (an sich) nicht gibt
```
**class No { // keine Objekte sind erzeugbar protected:**

```
 No::No() { .... }
```

```
public: ...
```

```
};
```
**No n; // ERROR NO::No() not accessible**

Besseres Sprachfeature, um dies auszudrücken sind abstract base classes - Klassen die sich nur für Vererbung, nicht für Objekterzeugung eignen (s.u.)

![](_page_5_Picture_12.jpeg)

![](_page_5_Picture_13.jpeg)

Zeiger und Referenzen können polymorph sein (Objekte NICHT) !

**Stack\* sp = new CountedStack; Stack& sr = \*sp; Stack s = \*sp; // slicing**

beim Aufruf (nicht-virtueller) Memberfunktionen entscheidet die statische Qualifikation (Eintrittspunkt zur wird zur Compile-Zeit ermittelt --> early binding)

```
sp->push (42); // Stack::push ! ??? --> Stack.h
sr .push (42); // Stack::push ! ??? 
// obwohl es ein eigenes CountedStack::push gibt und
// in beiden Fällen CountedStack-Objekte vorliegen
```
![](_page_6_Picture_9.jpeg)

![](_page_7_Picture_2.jpeg)

Memberfunktionen können jedoch (in der Basisklasse) als virtuell deklariert werden

dann entscheidet die dynamische Qualifikation (Eintrittspunkt wird zur Laufzeit ermittelt --> late binding)

```
class Stack' {...
public: virtual void push(int); ...};
```

```
Stack* sp = new CountedStack;
Stack& sr = *sp; 
sp->push (42); // CountedStack::push !!!
sr .push (42); // CountedStack::push !!!
```
![](_page_7_Picture_9.jpeg)

![](_page_8_Picture_2.jpeg)

Um die Entscheidung in die Laufzeit vertagen zu können, muss eine Typinformation im Objekt hinterlegt werden

Ziel für C++: Mechanismus mit hoher Zeit- und Platzeffizienz

Realisierung (nicht normativ aber de facto Standard):

- ein (verborgener) Zeiger (**vptr**) pro Objekt +
- eine Adress-Substitution beim Aufruf virtueller Funktionen

damit ist *late binding* (geringfügig) teurer -- wie immer gilt das Prinzip »*Aufpreis nur auf Anfrage*«

![](_page_8_Picture_10.jpeg)

![](_page_8_Picture_11.jpeg)

![](_page_9_Figure_0.jpeg)

![](_page_9_Picture_1.jpeg)

![](_page_9_Picture_2.jpeg)

![](_page_10_Picture_2.jpeg)

Beispiel (Fortsetzung)

**A ao;**  $A \star ap = new A$ ; **B bo;**

```
B * bp = new B;
```

```
A * app = new B;
```
![](_page_10_Picture_70.jpeg)

![](_page_10_Picture_9.jpeg)

![](_page_11_Picture_2.jpeg)

16

2. Klassen in C++

Wie gelangt der richtige **vptr** in ein Objekt, der die korrekte dynamische Typinformation widerspiegelt ?

Durch eine initiale Operation bei der die Typzugehörigkeit des Objektes bekannt ist: **Konstruktoren** 'wissen, was sie gerade konstruieren'

**A::A() // impliziter default-ctor {** *» this -> vptr = &A::vtbl; «* **} B::B() : A() // impliziter default-ctor {** *» this -> vptr = &B::vtbl; «* **}**

![](_page_11_Picture_7.jpeg)

![](_page_12_Picture_2.jpeg)

nicht jeder Aufruf einer virtuellen Funktion wird spät gebunden:

- Aufruf an einer Objektvariablen (s.o. **ao.foo();** )
- Aufruf mit scope resolution: [--> CountedStack::push](#page--1-0)
- Aufruf in einem Konstruktor/Destruktor !

# **inline virtual void foo();**

erlaubt, aber **inline** xor **virtual** pro Aufruf

**static virtual void foo();** nicht erlaubt

Die »Planung« von austauschbarer Funktionalität muss in einer Basisklasse erfolgen, unterhalb dieser Basis ist die Funktionalität nicht verfügbar

![](_page_12_Picture_12.jpeg)

![](_page_12_Picture_13.jpeg)

![](_page_13_Picture_2.jpeg)

16.

#### 2. Klassen in C++

Eine Redefinition einer virtuellen Funktion liegt nur vor, wenn die Signatur exakt mit dem ursprünglichen Prototyp übereinstimmt

## Ausnahme: kovariante Ergebnistypen

```
class X {
public:
         virtual X* clone () { return new X(*this);}
};
class Y: public X {
public:
         virtual Y* clone () { return new Y(*this);}
};
int main()
{
         X x, *px=x.clone();
         Y y, *py=y.clone();
}
```
ላ<sub>।</sub>Systemanalyse:

![](_page_14_Picture_2.jpeg)

```
virtual <returntyp> fkt und <returntyp> virtual fkt sind
synonym (bevorzugt 1. Variante)
```
»einmal virtuell, immer virtuell« (sofern die gleiche Funktion vorliegt), erneute **virtual** Deklaration in Ableitungen eigentlich redundant, aber empfohlen

```
Vorsicht: virtuelle Funktionen können u.U. »überdeckt « werden
\Omega#define O(X) std::cout<<#X<<std::endl;
struct A {
        virtual void foo() { O( A::foo() ); }
};
struct B : public A { 
        void foo (int=0) { O( B::foo(int) ); } // non virtual
};
struct C : public B { 
                void foo() { O( C::foo() ); } };
```
![](_page_14_Picture_8.jpeg)

![](_page_15_Picture_2.jpeg)

![](_page_15_Picture_76.jpeg)

**C:\tmp>bcc32 hide.cpp Warning W8022 hide.cpp 15: 'B::foo(int)' hides virtual function 'A::foo()' ... C:\tmp>hide C::foo() B::foo(int)**

![](_page_15_Picture_6.jpeg)

**!** g++ (auch 4.x) warnt nicht [nicht mal bei -Wall]

![](_page_15_Picture_8.jpeg)

![](_page_15_Picture_9.jpeg)

## Objektorientierte Programmierung mit C++ Dr. K. Ahrens

2. Klassen in C++

Neu in C++11 **override** (kein! reservierter Bezeichner - ein kontextsensitives Schlüsselwort)

Ziel: Fehler bei der Redefinition besser finden

class B { public: virtual void bar() {} };

O Only virtual member functions class D: public B { void bac() override {} virtual void baz() override {}

 virtual void bar() override {} } override; // OK no keyword in this context

![](_page_16_Picture_8.jpeg)

![](_page_16_Picture_9.jpeg)

![](_page_16_Picture_10.jpeg)